#### Reworking the desktop distribution

Owen Taylor Red Hat

GUADEC Karlsruhe 13 August 2016

# What's a desktop distribution made of?

Packages, Packages, Packages

# Every installation is "custom"

- What's actually on user's system is not tested
- Can't distinguish between corrupted and modified
- Upgrades are unreliable

#### Basic Idea

- Operating System Image
- Self-contained applications
- Flexible development environments

#### OS'es that do this

- OLPC
- Android
- ChromeOS
- Endless OS

#### Fedora Workstation

- Pure GNOME (mostly)
- General purpose
- With a focus on developers

#### Fedora "Atomic" Workstation

- Pure GNOME (mostly)
- General purpose
- With a focus on developers
- ostree images
- Using flatpak for apps

#### OSTree

- "git" for binary trees
- Used:
  - GNOME Continuous
  - RHEL/Fedora Atomic Host
  - Endless OS
  - Flatpak

# How do we make an operating system image?

Packages, Packages, Packages

# Why packages?

- Reuse years of packaging work
- Share security streams
- Don't have to rebuild the world for small changes
- Reduce inter-ostree deltas

### rpm-ostree

- Build ostree's from rpm packages
- Layer over ostree for upgrades
  - Show which packages have changed
- Package layering

# Package layering

- rpm-ostree pkg-add
- List of packages that are layered on top of each upstream tree
- Need to reboot to add/remove/update

# The more you layer, The more you have package pain

#### ostree admin unlock

- Layer a writable layer on top of /
- Do whatever you want
- Gone on reboot

# Flatpak

# Where do we get flatpaks

- Where everybody else gets them
- But *also* rebuild app packages

#### "Atomic" Workstation Status

- OSTrees:
  - Unofficial OSTrees now
  - Built in Fedora infrastructure for F25
- GNOME Software flatpak support: pretty good
- GNOME Software ostree support: in progress
- Flatpaks from RPMs: prototype F26?

### Demo

# What about developers?

# Types of development

- Server development
- Native application development
- GNOME desktop development
- Scientific computing / Big data
- Low level system development (kernel + friends)
- Mobile app development
- Game development

## Development principles

- Environment is not your workstation OS
- Environment is reproducible
- Environment works across different hosts

## Server Development

(excluding Java)

- Lots of terminal usage
- Various editors used, few IDE's
- Every language/project has its own way of working

#### Demo

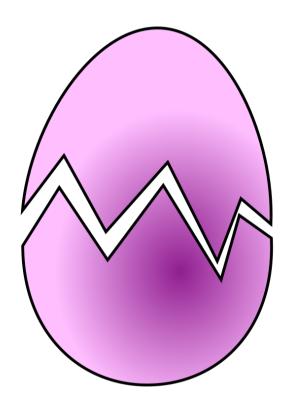

PurpleEgg

#### Demo

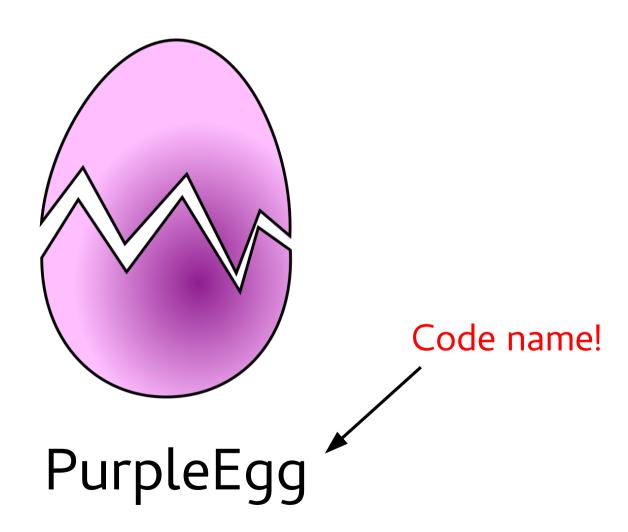

# PurpleEgg

- Easy set up a scratch container
- Stick close to upstream
- Slick desktop integration

# Native app development

• Flatpak, flatpak, flatpak

# Whither jhbuild?

- No longer needed for app development
- Can also use flatpak for library development
- But what about gnome-shell, gnome-onlineaccounts, etc.?
- How do you uniformly hack on GNOME?

#### Questions?

These Slides:

http://fishsoup.net/Guadec2016

Trying it out: (carefully)

https://pagure.io/fork/walters/workstation-ostree-config/branch/f24-continuous

otaylor@fishsoup.net

http://blog.fishsoup.net